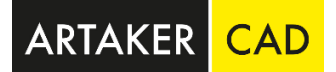

## **Technische Daten [Autodesk Vault Quick Start Paket](https://www.artaker.com/de/anfrage/produkt.quickstart-package-datenmanagement.html)**

## Vault Gruppen und Benutzer:

Administratoren (Administrator, Adskjp) Konstruktion (Konstrukteur Artaker) Einkauf (Einkauf Artaker) Verkauf (Verkauf Artaker) Werkstatt (Werkstatt Artaker)

Nummernschema: vordefiniertes Nummernschema (ENG-9stellig)

## Kategorien incl. Regeln:

vordefinierte Kategorien incl. Regelwerk für Inventor Dokumente (ipt, iam, idw, dwg, ipn) vordefinierte Kategorien incl. Regelwerk für AutoCAD Dokumente (dwg) vordefinierte Kategorien incl. Regelwerk für Office Dokumente (docx, doc, xlsx, xls,pptx,ppt,msg) vordefinierte Kategorien incl. Regelwerk für Bilddokumente (jpg, bmp, png, tif, tiff, gif) vordefinierte Kategorien incl. Regelwerk für Neutralformate (dxf, stp) vordefinierte Kategorie incl. Regelwerk für PDF Dokumente (pdf)

Eigenschaften für Inventor Dokumente:

Artikelnummer Beschreibung Kommentar **Material** Teilenummer

Lebenszyklen, Übergänge, Berechtigungen:

vordefinierter Lebenszyklus für Inventor Dokumente, Übergänge und Berechtigungen laut vieler Projekte vorkonfiguriert vordefinierter Lebenszyklus für Inventor Content Center Files, Übergänge und Berechtigungen laut vieler Projekte vorkonfiguriert

vordefinierter Lebenszyklus für Office Dokumente, Übergänge und Berechtigungen laut vieler Projekte vorkonfiguriert

Revisionen: vordefiniertes Revisionsschema von 00 bis 99 vordefiniertes Revisionsschema von – bis ZZ

automatische PDF Erstellung: bei Freigabe oder Rechtsklick einer Inventor Zeichnung (IDW) Name: ENG-xxxxxxxxx Rev\_00

DataStandard Inventor:

Vault Verknüpfungen aktivieren, erstellen und löschen Vault Verknüpfungen Gruppen, erstellen und löschen Artikelnummer - frei beschreibbare Eigenschaft Beschreibung - frei beschreibbare Eigenschaft und Pflichtfeld zum Speichern Teilenummer - frei beschreibbare Eigenschaft Inventor Materialauswahl Vault Suche und Anlegen von Ordnern im Tresor beim Speichern von Inventor Dokumenten

DataStandard Vault: CAD Stückliste mit CSV und XML Export

[System Voraussetzungen Autodesk Vault](https://knowledge.autodesk.com/de/support/vault-products/troubleshooting/caas/sfdcarticles/sfdcarticles/DEU/System-requirements-for-Autodesk-Vault-2023-products.html)

**Sie haben Fragen?** Sie erreichen uns telefonisch unter der Nummer +43 1 585 11 55-0, per E-Mail unter [info@artaker.com.](mailto:info@artaker.com)